# agcdf

# October 17, 2011

<span id="page-0-1"></span><span id="page-0-0"></span>agcdf *agcdf* Description environment describing the CDF file agdim *agdim*

# Description

environment describing the CDF dimensions

i2xy *Convert (x,y)-coordinates to single-number indices and back.*

#### Description

Convert (x,y)-coordinates on the chip (and in the CEL file) to the single-number indices used in AffyBatch and CDF environment, and back.

### Usage

i2xy(i) xy2i(x,y)

#### Arguments

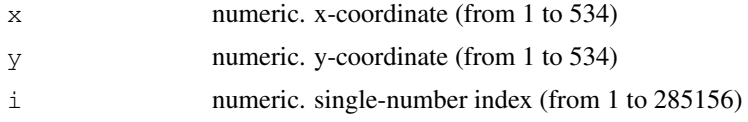

# Details

Type  $i2xy$  and  $xy2i$  at the R prompt to view the function definitions.

#### See Also

[agcdf](#page-0-0)

# Examples

```
xy2i(5,5)
i = 1: (534*534)coord = i2xy(i)j = xy2i(cord[, "x"], coord[, "y"]stopifnot(all(i==j))
range(coord[, "x"])
range(coord[, "y"])
```
# Index

# ∗Topic datasets

agcdf, [1](#page-0-1) agdim, [1](#page-0-1) i2xy, [1](#page-0-1) agcdf, [1,](#page-0-1) *2*

agdim, [1](#page-0-1)

i2xy, [1](#page-0-1)

xy2i *(*i2xy*)*, [1](#page-0-1)